# NAG Library Function Document

# nag search double (m01nac)

# <span id="page-0-0"></span>1 Purpose

nag\_search\_double (m01nac) searches an ordered vector of double numbers and returns the index of the first value equal to the sought-after item.

# 2 Specification

```
#include <nag.h>
#include <nagm01.h>
Integer nag_search_double (Nag_Boolean validate, const double rv[],
        Integer m1, Integer m2, double item, NagError *fail)
```
# 3 Description

nag search double (m01nac) is based on Professor Niklaus Wirth's implementation of the Binary Search algorithm (see Wirth (2004)), but with two modifications. First, if the sought-after item is less than the value of the first element of the array to be searched,  $-1$  is returned. Second, if a value equal to the sought-after item is not found, the index of the immediate lower value is returned.

# 4 References

Wirth N (2004) Algorithms and Data Structures 35–36 Prentice Hall

#### 5 Arguments

1: validate – Nag Boolean *Input* 

On entry: if validate is set to Nag\_TRUE argument checking will be performed. If validate is set to Nag\_FALSE nag\_search\_double (m01nac) will be called without argument checking (which includes checking that array rv is sorted in ascending order) and the function will return with [fail](#page-1-0).code  $=$  NE\_NOERROR. See [Section 9](#page-1-0) for further details.

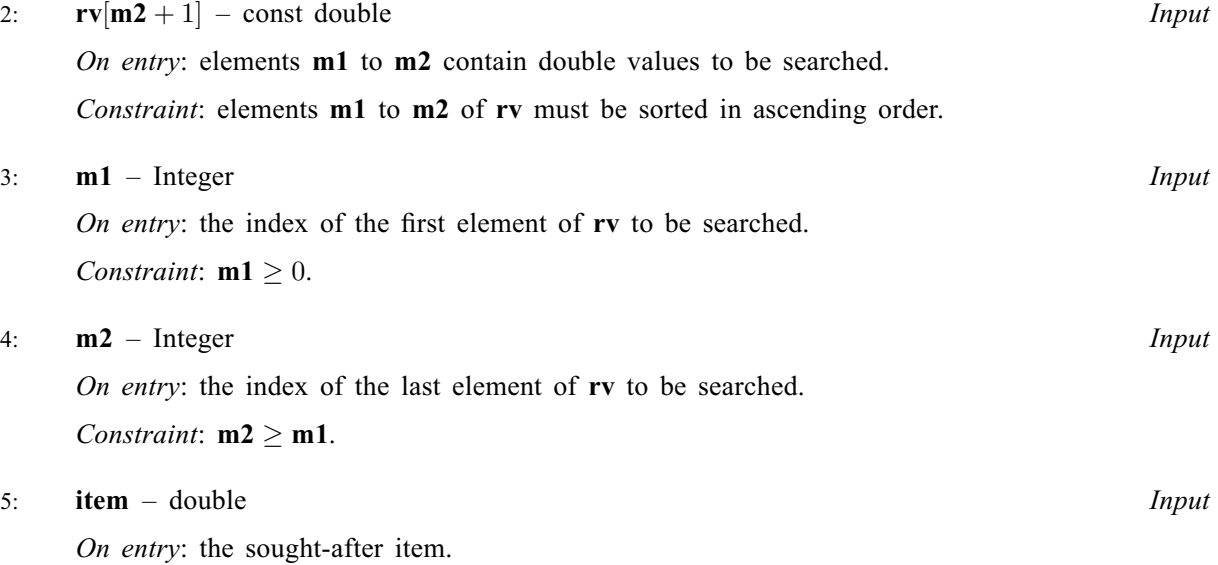

#### <span id="page-1-0"></span>6: fail – NagError \* Input/Output

The NAG error argument (see Section 2.7 in How to Use the NAG Library and its Documentation).

# 6 Error Indicators and Warnings

#### NE\_ALLOC\_FAIL

Dynamic memory allocation failed.

See Section 3.2.1.2 in How to Use the NAG Library and its Documentation for further information.

### NE\_BAD\_PARAM

On entry, argument  $\langle value \rangle$  had an illegal value.

#### NE\_INT

On entry,  $m1 = \langle value \rangle$  $m1 = \langle value \rangle$ . Constraint:  $m1 > 0$  $m1 > 0$ .

#### NE\_INT\_2

On entry,  $m1 = \langle value \rangle$  $m1 = \langle value \rangle$ ,  $m2 = \langle value \rangle$  $m2 = \langle value \rangle$ . Constraint:  $m1 \le m2$  $m1 \le m2$  $m1 \le m2$ .

#### NE\_INTERNAL\_ERROR

An internal error has occurred in this function. Check the function call and any array sizes. If the call is correct then please contact NAG for assistance.

An unexpected error has been triggered by this function. Please contact NAG. See Section 3.6.6 in How to Use the NAG Library and its Documentation for further information.

#### NE\_NO\_LICENCE

Your licence key may have expired or may not have been installed correctly. See Section 3.6.5 in How to Use the NAG Library and its Documentation for further information.

#### NE\_NOT\_INCREASING

On entry, [rv](#page-0-0) must be sorted in ascending order: rv element  $\langle value \rangle$  > element  $\langle value \rangle$ .

## 7 Accuracy

Not applicable.

# 8 Parallelism and Performance

nag search double (m01nac) is not threaded in any implementation.

# 9 Further Comments

The argument [validate](#page-0-0) should be used with caution. Set it to Nag\_FALSE only if you are confident that the other arguments are correct, in particular that array [rv](#page-0-0) is in fact arranged in ascending order. If you wish to search the same array [rv](#page-0-0) many times, you are recommended to set [validate](#page-0-0) to Nag\_TRUE on first call of nag\_search\_double (m01nac) and to Nag\_FALSE on subsequent calls, in order to minimize the amount of time spent checking  $\bf{rv}$  $\bf{rv}$  $\bf{rv}$ , which may be significant if  $\bf{rv}$  is large.

The time taken by nag search double (m01nac) is  $O(\log(n))$ , where  $n = m2 - m1 + 1$  $n = m2 - m1 + 1$  $n = m2 - m1 + 1$  $n = m2 - m1 + 1$  $n = m2 - m1 + 1$ , when  $value = \text{Nag} \cdot \text{FALSE.}$ 

# 10 Example

This example reads a list of double precision numbers and sought-after items and performs the search for these items.

#### 10.1 Program Text

```
/* nag_search_double (m01nac) Example Program.
 *
 * NAGPRODCODE Version.
*
* Copyright 2016 Numerical Algorithms Group.
 *
* Mark 26, 2016.
*/
/* Pre-processor includes */
#include <stdio.h>
#include <math.h>
#include <nag.h>
#include <nag_stdlib.h>
#include <nagm01.h>
int main(void)
{
  /*Logical scalar and array declarations */
 Nag_Boolean validate;
 /*Integer scalar and array declarations */
 Integer exit_status = 0;
 Integer i, index, lenrv, m1, m2;
  /*Double scalar and array declarations */
 double item;
 double *_{\text{IV}} = 0;
 NagError fail;
 INIT_FAIL(fail);
 printf("%s\n", "nag_search_double (m01nac) Example Program Results");
 \bar{p}rintf("\n");
#ifdef _WIN32
  scanf_s("%*[^\n] ");
#else
 scanf("%*[^\n] ");
#endif
#ifdef _WIN32
 scanf s("%" NAG_IFMT "%*[^\n] ", &lenrv);
#else
 scanf("%" NAG_IFMT "%*[^\n] ", &lenrv);
#endif
 if (!(rv = NAG_ALLOC(lenrv, double)))
 {
    printf("Allocation failure\n");
    exit_status = -1;
    goto END;
 }
 \frac{1}{x} Read in Reference Vector rv */
 for (i = 0; i < lenrv; i++)#ifdef _WIN32
   scanf_s("%lf ", &rv[i]);
#else
    scanf("%lf ", &rv[i]);
#endif
#ifdef _WIN32
 scanf_s("%*[^\n] ");
#else
 scanf("%*\lceil'\n] ");
#endif
 /* Read items sought in the reference vector */
 validate = Nag_TRUE;
#ifdef _WIN32
```

```
while (scanf_s("%lf%*(^n)] ", &item) != EOF)
#else
  while (scanf("8lf%*(^n)] ", &item) != EOF)
#endif
  {
    m1 = 0;m2 = lenrv - 1;/*
    * nag_search_double (m01nac)
    * Binary search in set of double precision numbers
    */
    index = nag_search_double(validate, rv, m1, m2, item, &fail);
    if (fail.code != NE_NOERROR) {
     printf("Error from nag_search_double (m01nac).\n%s\n", fail.message);
      ext_{status} = 1;goto END;
    }
    if (validate) {
      /* Print the reference vector */
      printf("%s\n", "Reference Vector is:");
      for (i = 0; i < lenrv; i++)
       printf("%7.1f%s", rv[i], (i + 1) % 8 ? " " : "\n");
      printf("n");
      value = \text{Nag_FALSE};
    }
    printf(''\n'');
    printf(" Search for item %7.1f returned index: %4" NAG_IFMT "\n", item,
           index);
  }
END:
 NAG_FREE(rv);
 return exit_status;
}
```
10.2 Program Data

nag\_search\_double (m01nac) Example Program Data 16 : lenry 0.5 0.6 1.1 1.2 1.3 1.3 2.1 2.3 2.3 4.1 5.8 5.9 6.5 6.5 8.6 9.9 : rv  $2.1$  : item 1<br>0.4 : item 2 : item 2 7.1 : item 3 10.0 : item 4

## 10.3 Program Results

nag search double (m01nac) Example Program Results

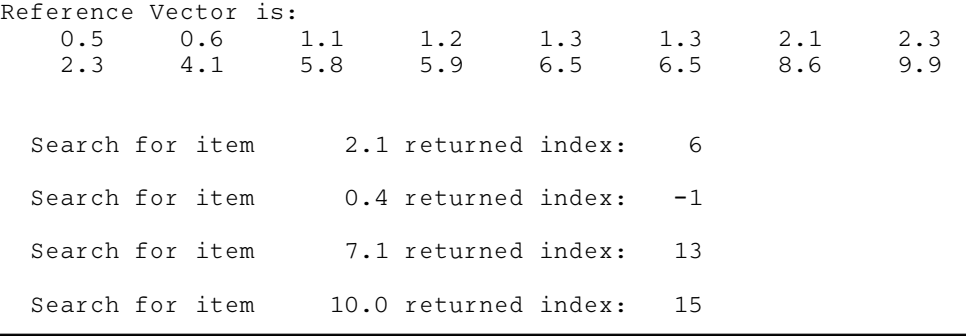